## **C.U.SHAH UNIVERSITY Winter Examination-2022**

## **Subject Name : Linux Programming Subject Code : 4CS06BLN1 Branch: B.C.A. Semester: 6 Date: 21/09/2022 Time: 11:00 To 02:00 Marks: 70** Instructions: (1) Use of Programmable calculator & any other electronic instrument is prohibited. (2) Instructions written on main answer book are strictly to be obeyed. (3) Draw neat diagrams and figures (if necessary) at right places. (4) Assume suitable data if needed. **Q.-1 Attempt following MCQs. 14** 1) Which command gives list of files of current directory? a) listfile b) ls c) display d) None of these 2) Developer of linux OS is a) Linus Torvalds b) Dennis Ritchie c) Ken Thompson d) Linus Thruval 3) Identify OS, which is not based on Linux. a) Ubuntu b) CentOS c) BsdOS d) Ubuntu 4) command is used to create one or more directories. a) dir b) mkdir c) directories d) None of these 5) \_\_\_\_\_\_ command is used to change the group of the file or directory. a) grp b) chgrp c) change d) group 6) \_\_\_\_\_ command terminate background process. a) kill b) ps c) term d) process 7) Full form of du command is  $\qquad$ a) Disk Update b) Disk Usage c) Disk Undo d) None of these 8) \_\_\_\_ command test network connection. a) check b) hostname c) ping d) telnet

## Page 1 || 3

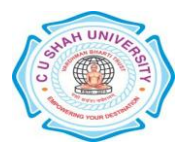

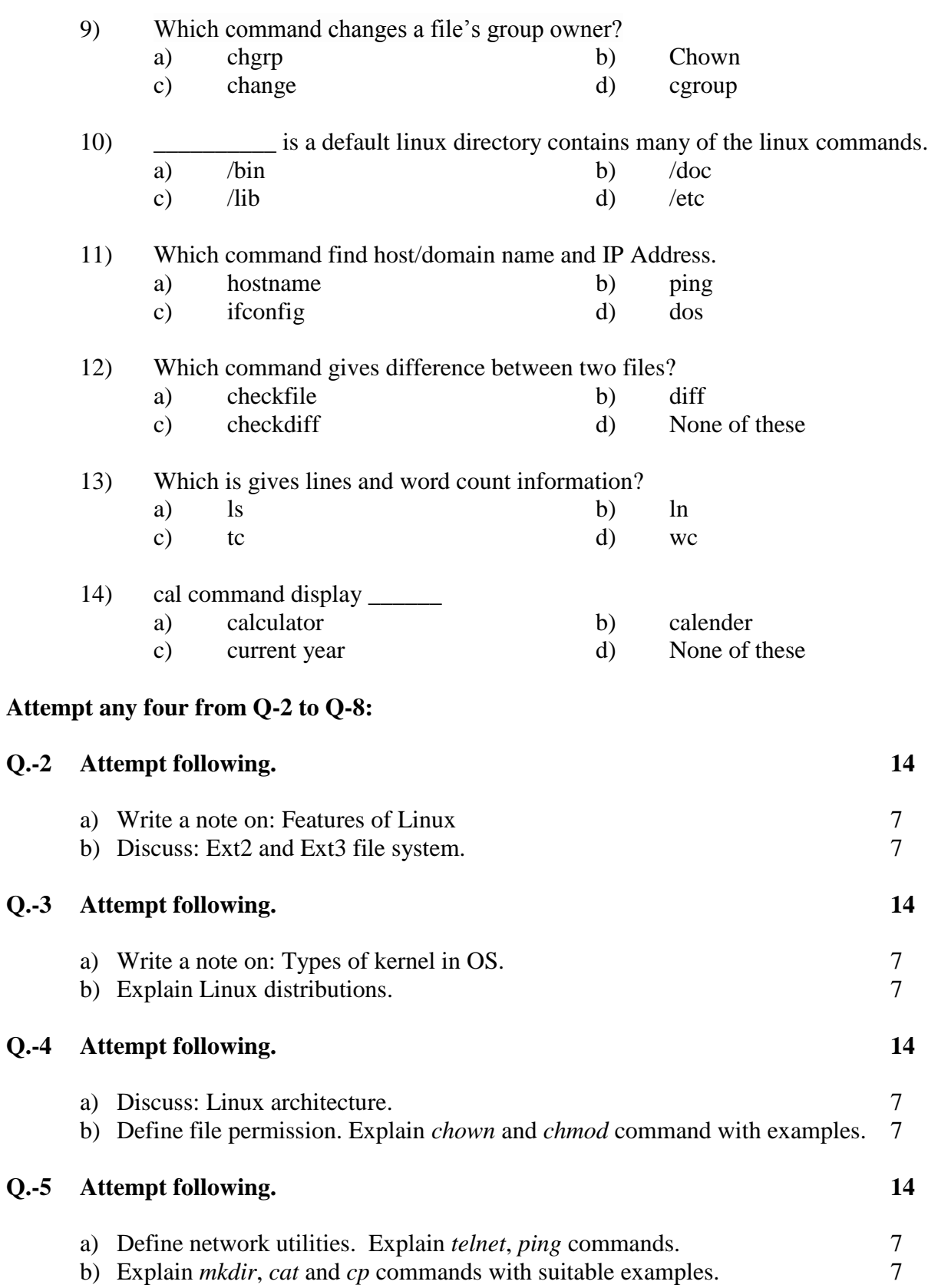

Page 2 || 3

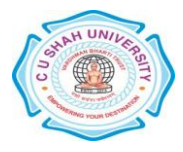

## **Q.-6 Attempt following. 14**

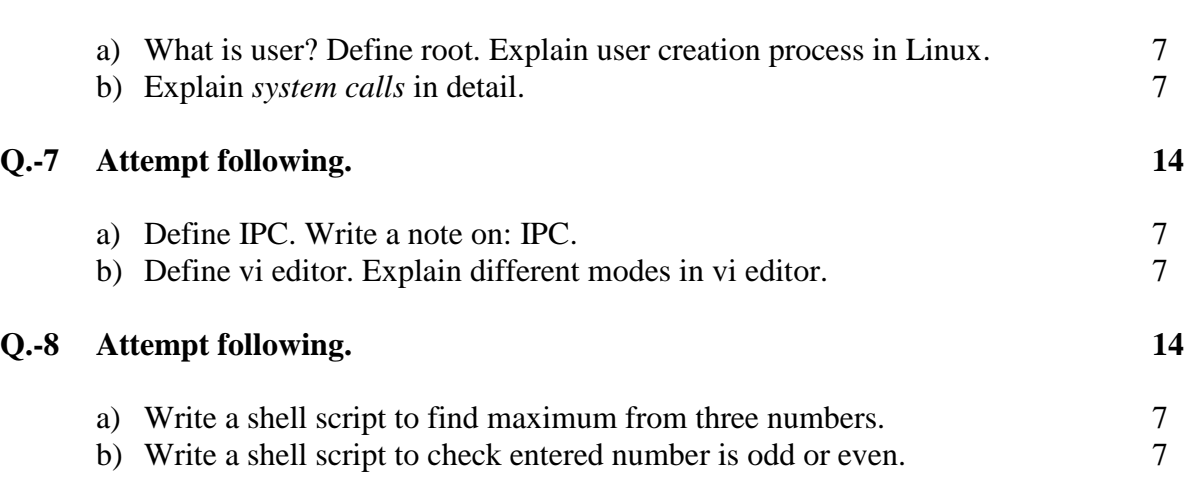

Page 3 || 3

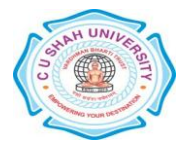